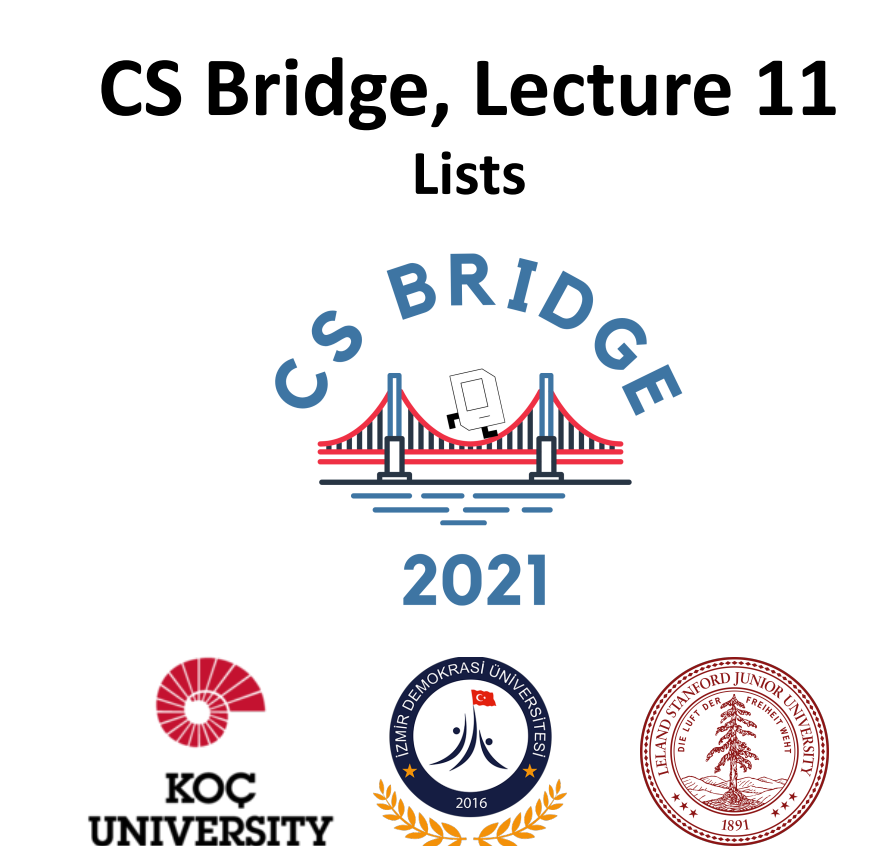

## Wish List

**Consider this very kind program that asks for wishes**

```
def main():width1 = input("Enter your wish:")wish2 = input("Enter your wish:")# do something with your wishes
print("Sure, I will get you " + wish1)
print("...and also " + wish2)
```
## Wish List

#### **What if the user has many wishes?**

```
def <math>main()</math>:wish1 = input("Enter your with:")wish2 = input("Enter your with: ")wish3 = input("Enter your with:")wish4 = input("Enter your with:")wish5 = input("Enter your with:")wish6 = input("Enter your with:")wish7 = input("Enter your with:")wish8 = input("Enter your with: ")wish9 = input("Enter your with: ")wish10 = input("Enter your with:")# do something with your wishes
 print("Your wish is " + wish1)print("Your wish is " + wish2)
 print("Your wish is " + wish3)print("Your wish is " + wish4)print("Your wish is " + wish)print("Your wish is " + wish6)
 print("Your wish is " + wish7)
 print("Your wish is " + wish8)
 print("Your wish is " + wish9)
 print("Your wish is " + wish10)
```
*wishlist10.py*

#### **Then we would keep a wish list**

• A **list** is way to keep track of an *ordered collection* of items

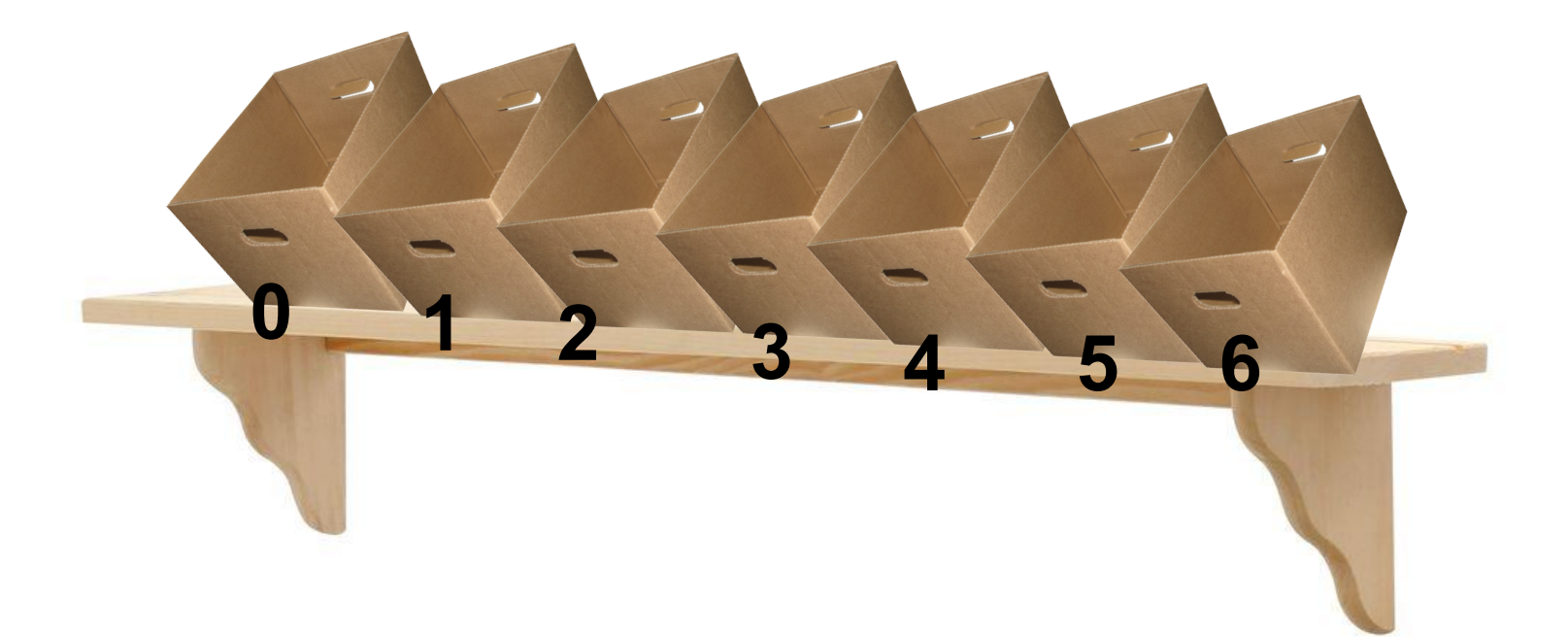

• The list dynamically adjusts its size as elements are added or removed

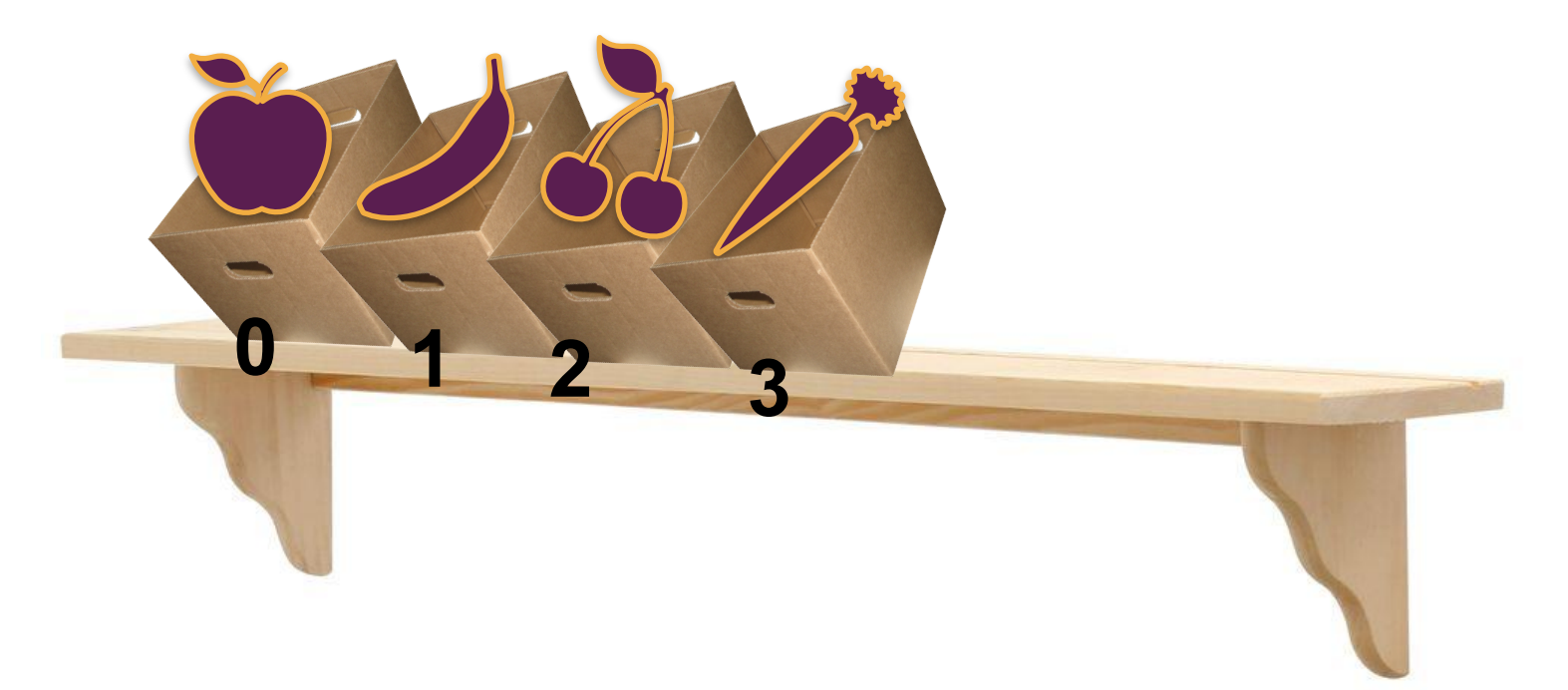

• You can create them using [], empty or containing elements separated by comma

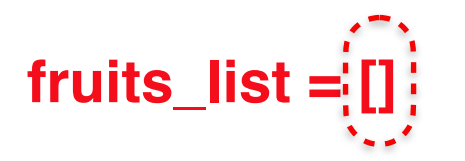

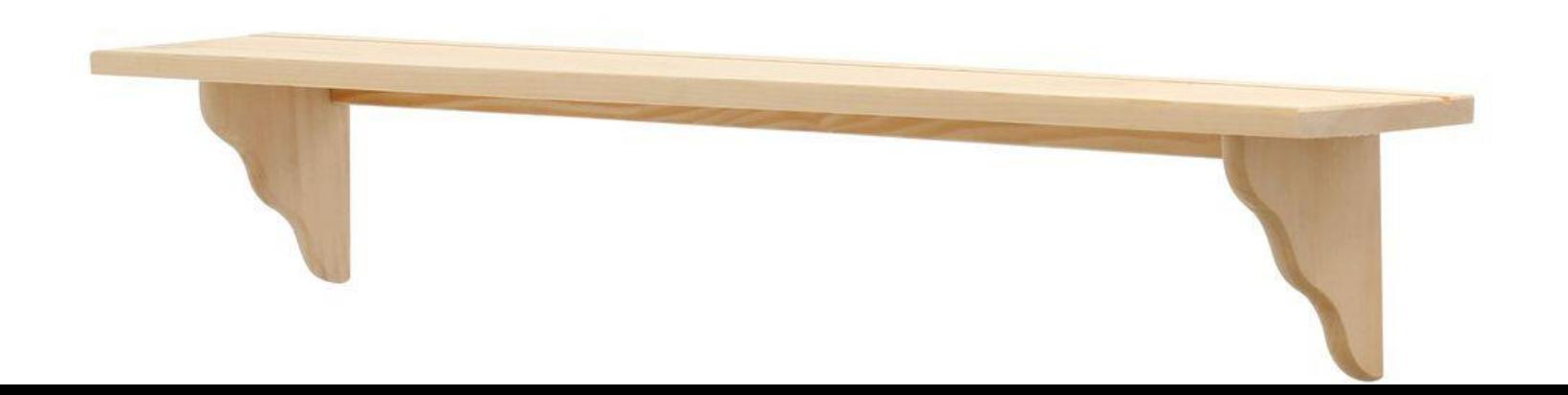

• You can create them using [], empty or containing elements separated by comma **fruits\_list = [] fruits\_list.append("Apple") 0 "Apple"**

• You can create them using [], empty or containing elements separated by comma

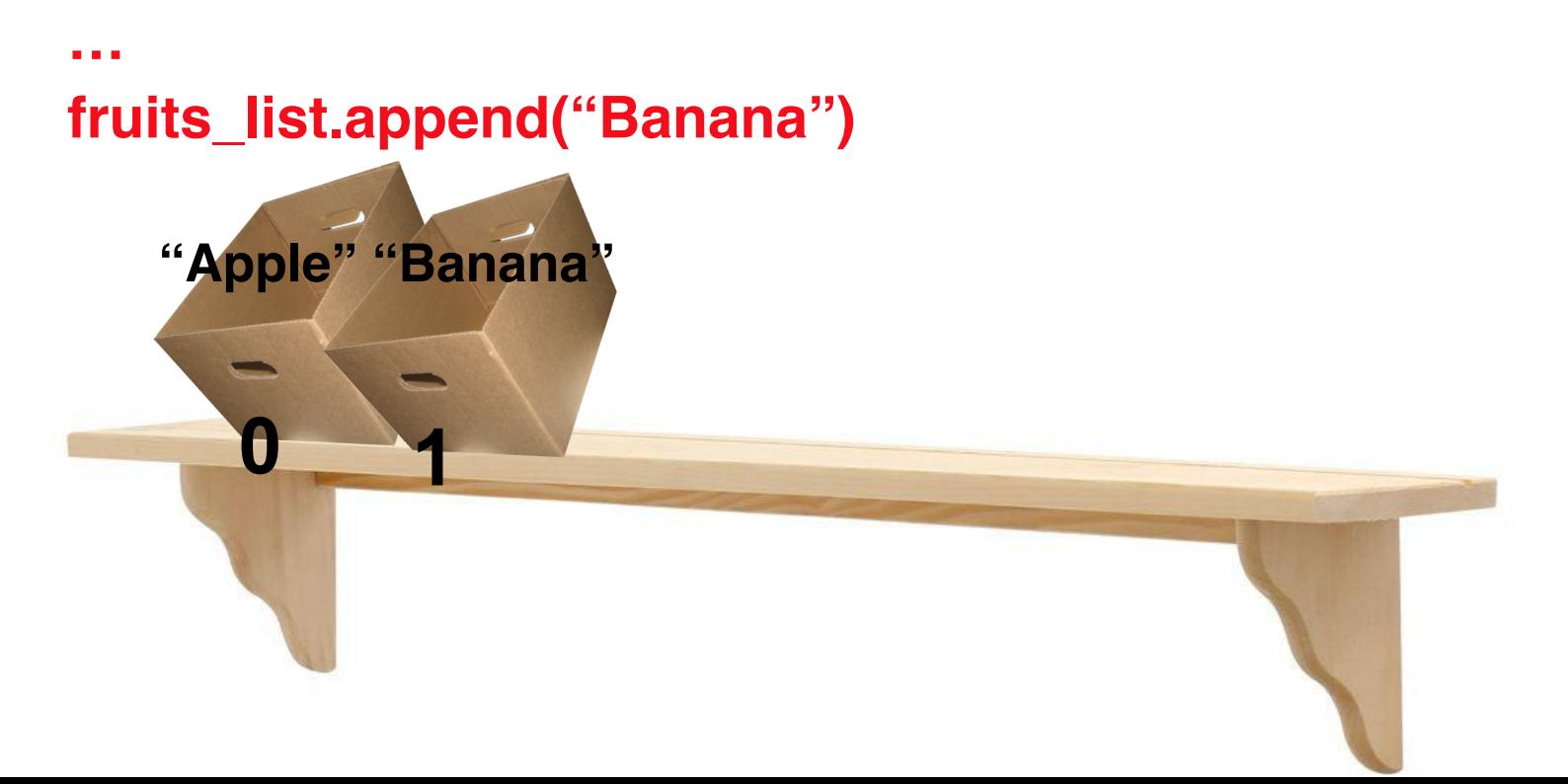

• You can create them using [], empty or containing elements separated by comma

```
fruits_list = ["Apple", "Banana"]
```
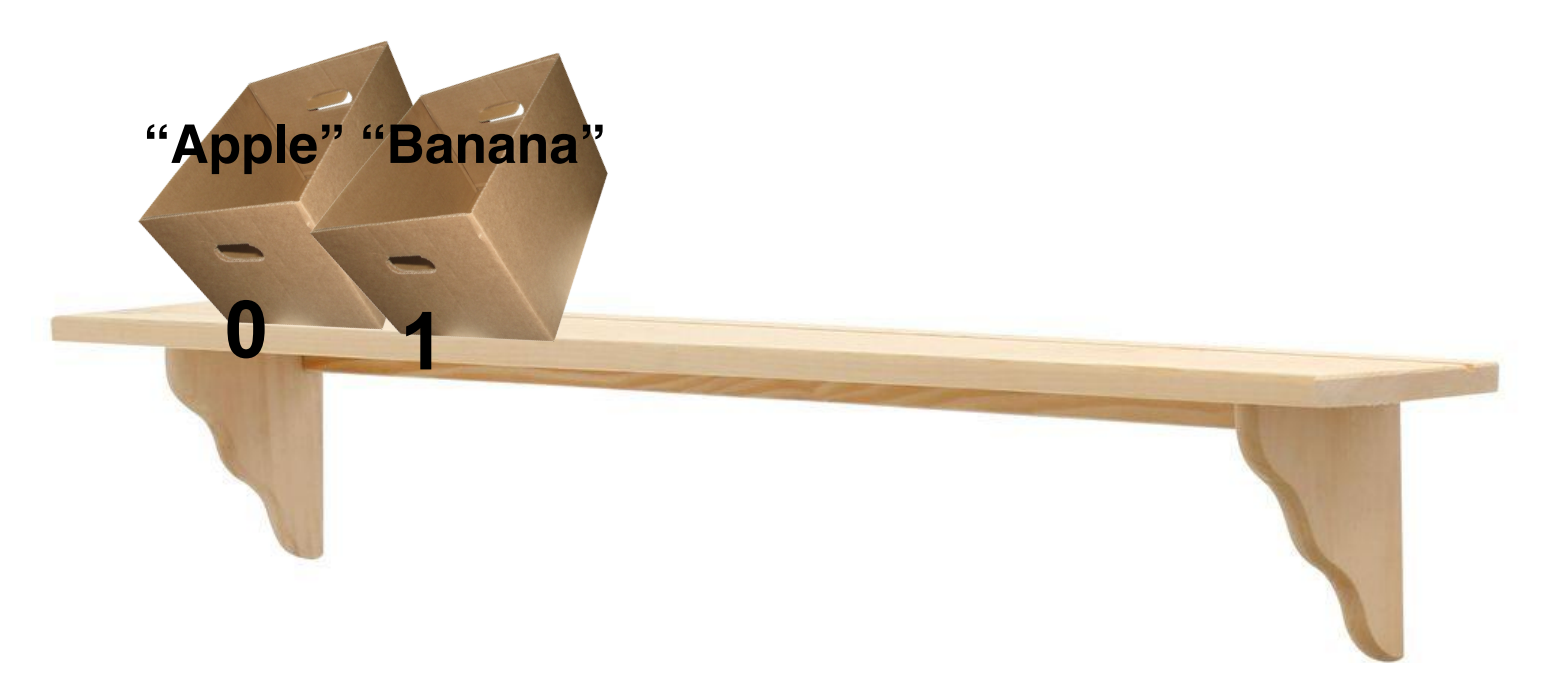

• Items in the list are called "elements"

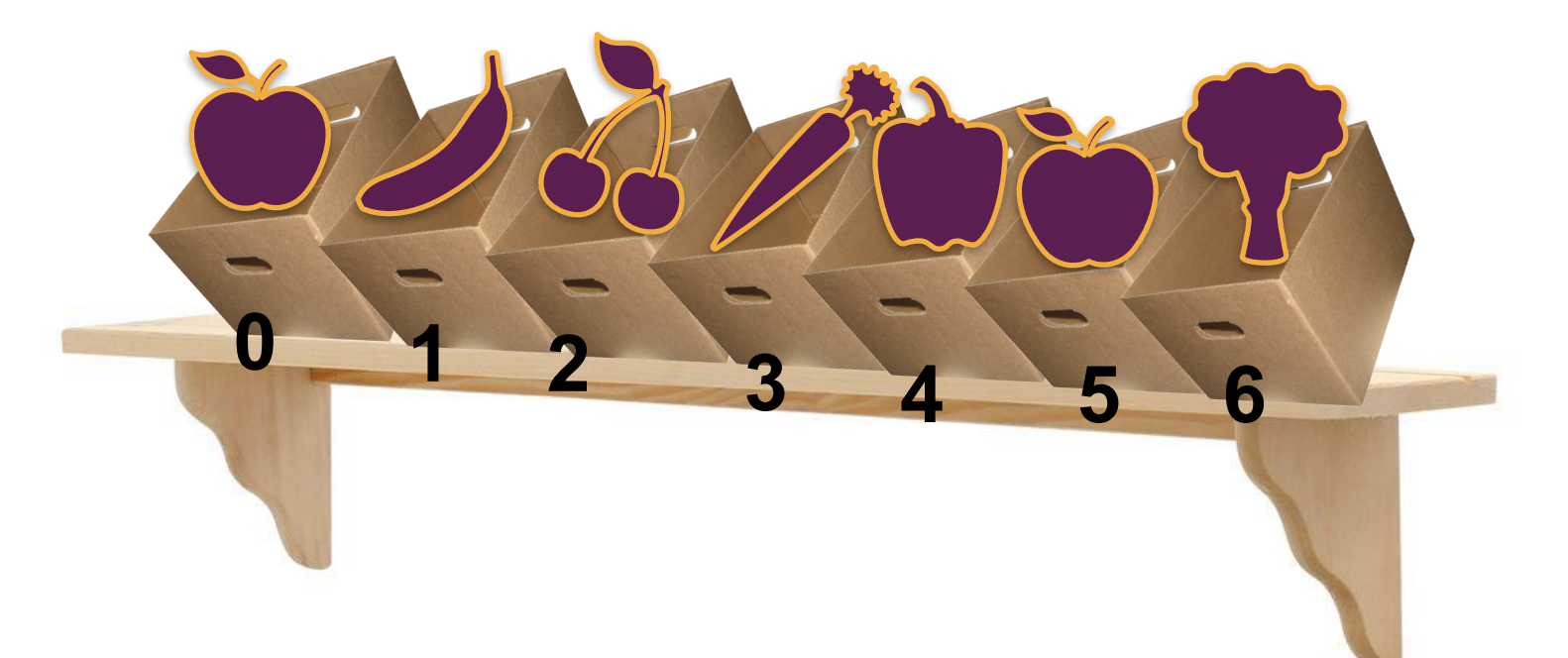

• Ordered: can refer to elements by their position

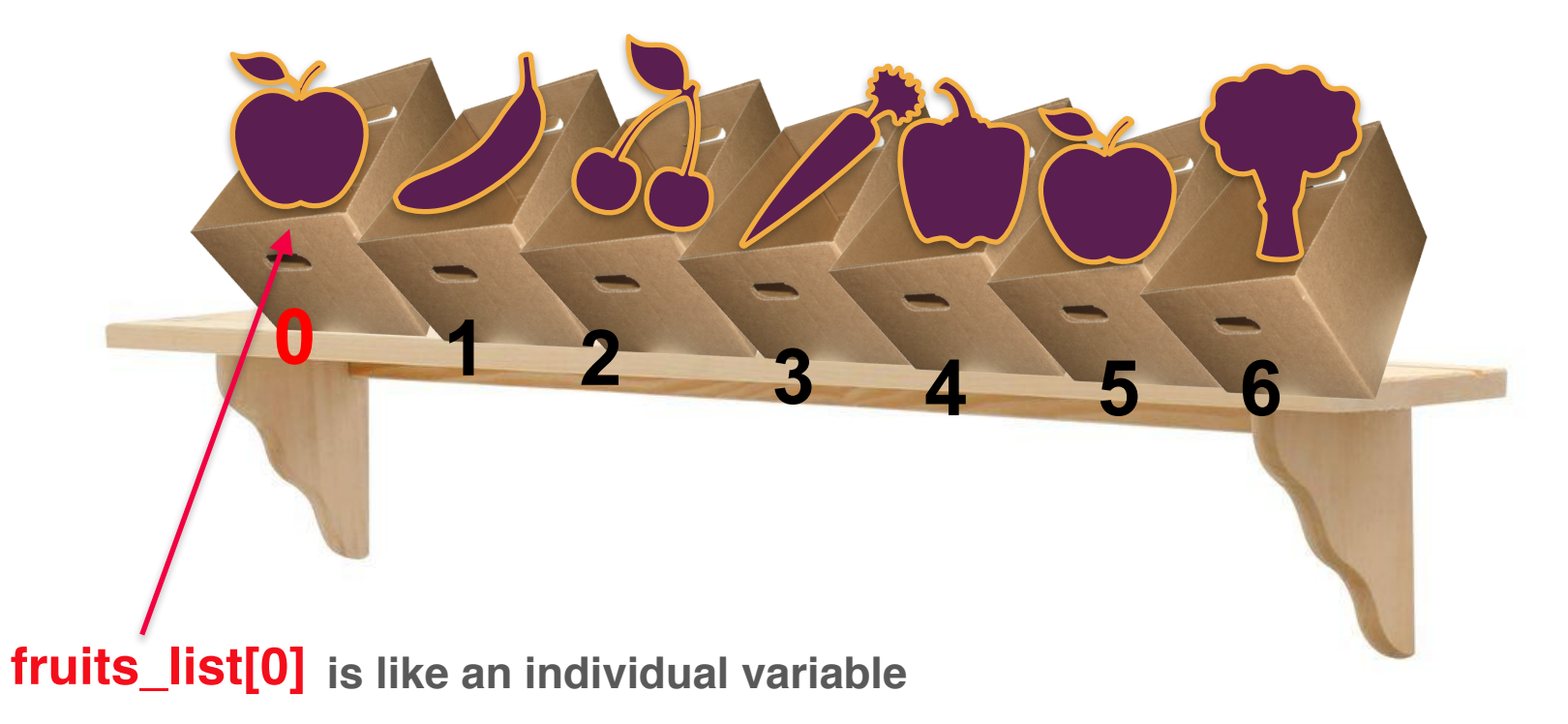

• You can access and use the value and/or modify the value

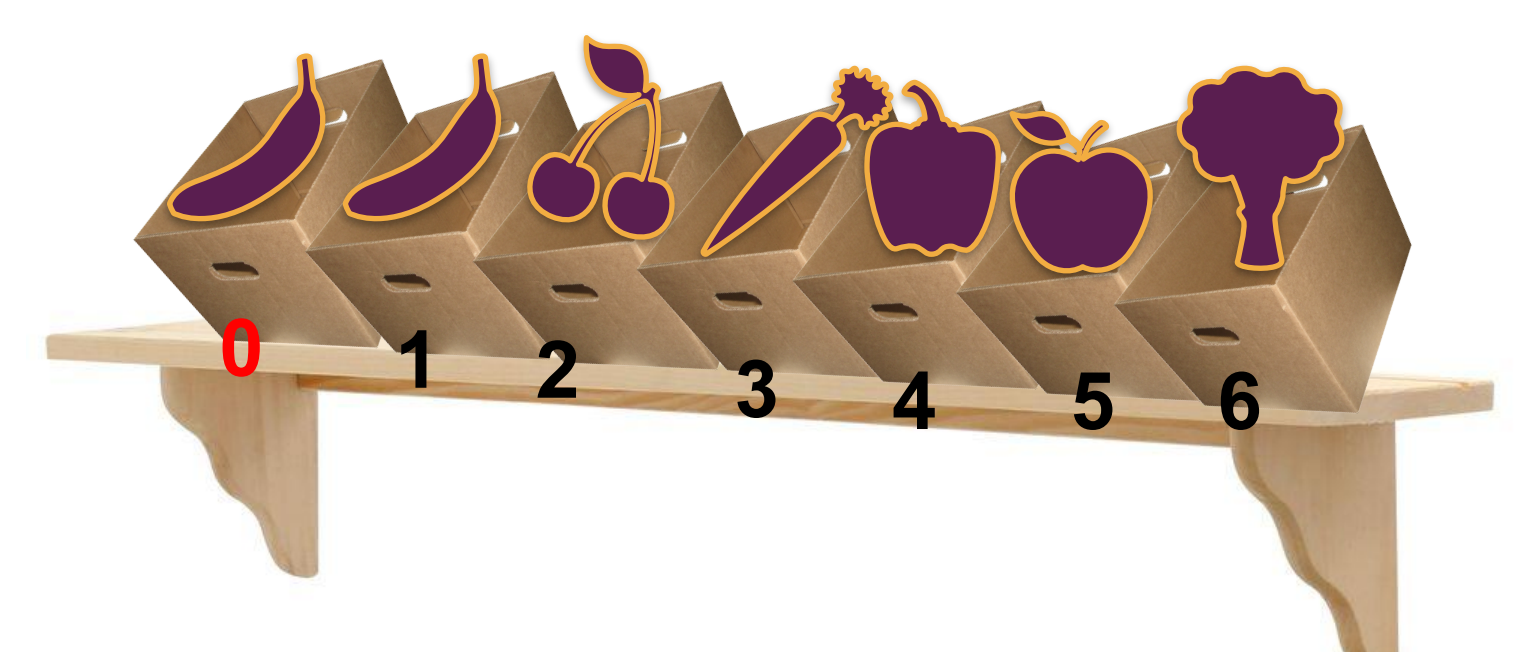

#### **fruits\_list[0] = "Banana"**

• You can access and use the value and/or modify the value

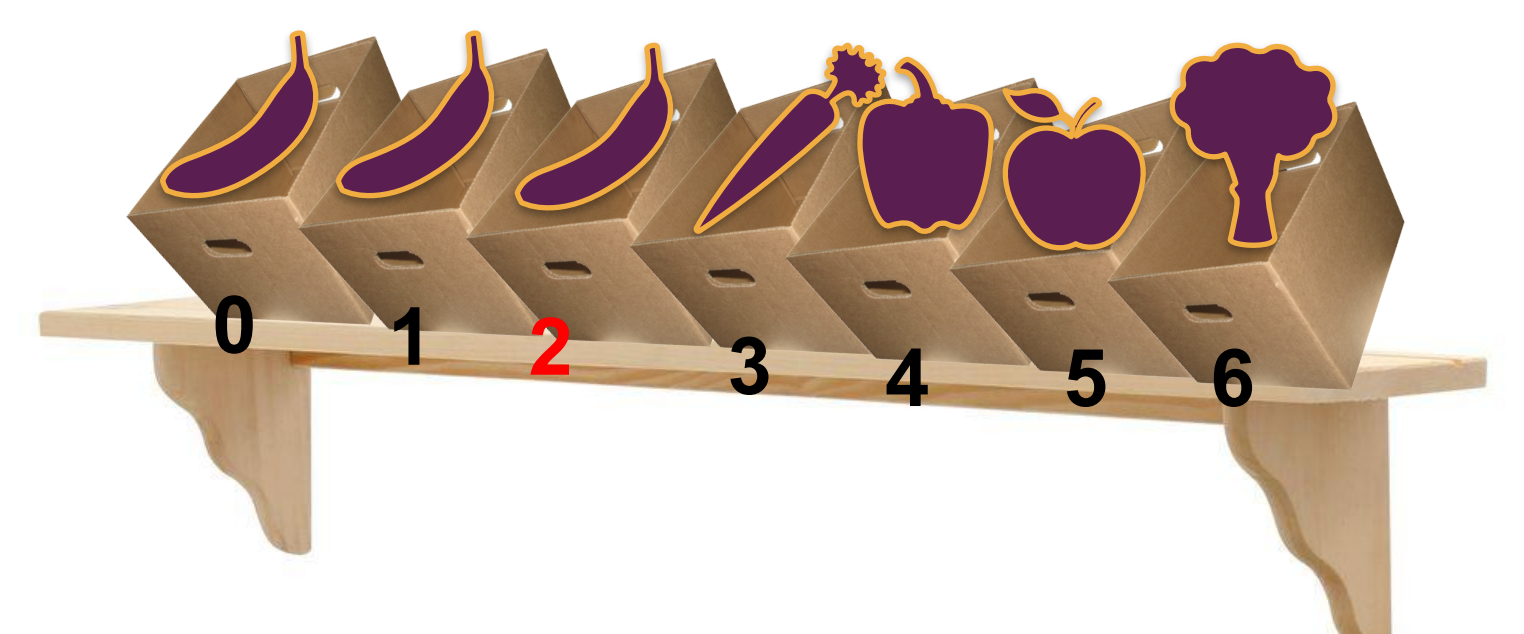

#### **fruits\_list[2] = "Banana"**

## Intro to Lists

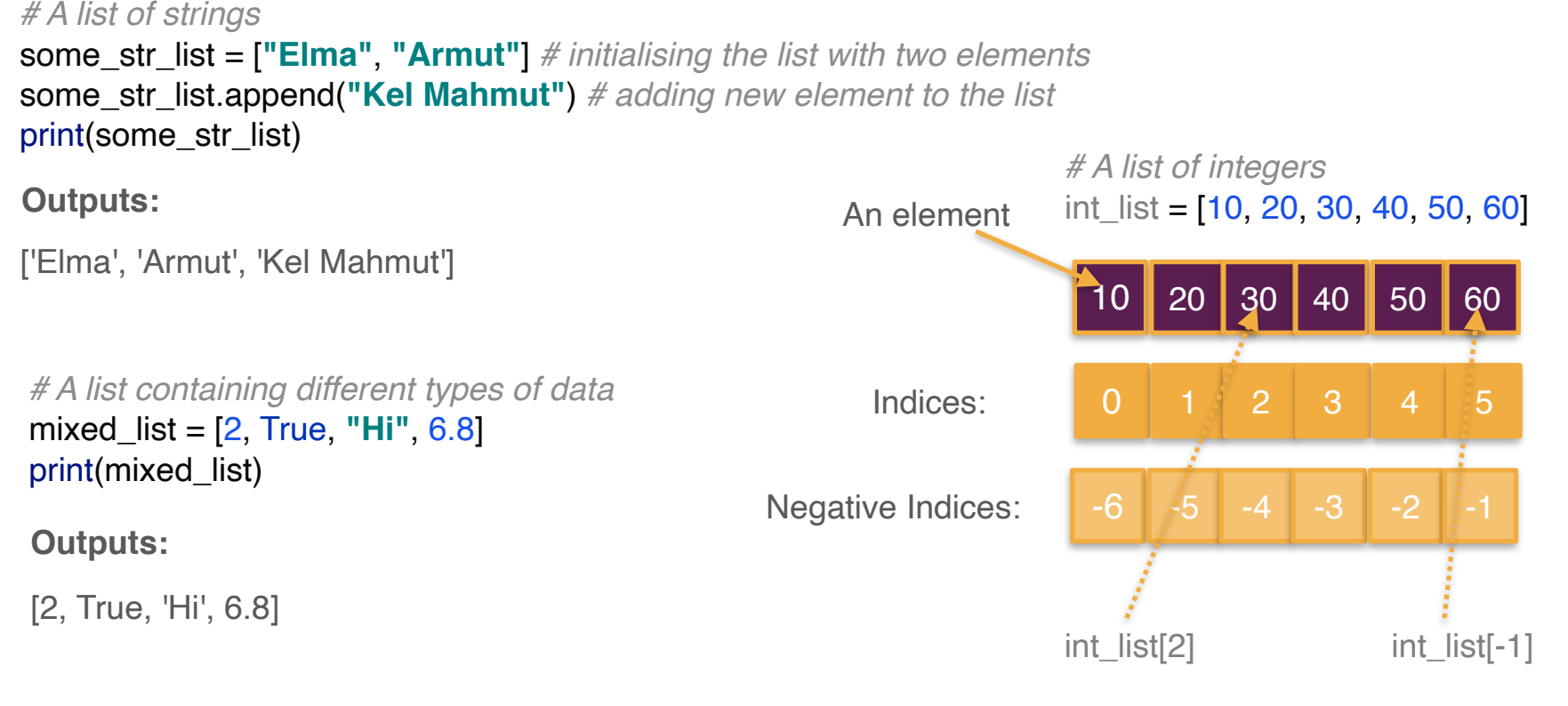

## Cycling through elements of a list

*# A list of integers*

**It is often practical to create indices using a for loop, use the loop variable as the index and access elements in order**

10 20 30 40 50 60 elements int\_list = [10, 20, 30, 40, 50, 60] Indices: 0 1 2 3 4 5 for i in range(len(int\_list)): print(int\_list[i]) 10 20 30 40 50 60 **Outputs:**

# Cycling through elements of a list

*# Creating an empty list and appending random integer values* random ints  $list = []$ for i in range(10): random\_ints\_list $\left(\text{append}(\text{random.random}(0, 9))\right)$ print(random\_ints\_list)

**Outputs: (a different set of values in each run)**

[6, 2, 8, 7, 9, 8, 8, 7, 9, 0]

*# Accessing values of a list and modifying them* for i in range(len(random\_ints\_list)): random ints list[i]  $* = 10$ print(random\_ints\_list)

**Outputs:**

[60, 20, 80, 70, 90, 80, 80, 70, 90, 0]

*lists\_intro.py*

# Wish List

**Write a program that asks for wishes from a user. The program should continue receiving new wishes until the user clicks enter without typing a character. Then the program should inform the user that some of her wishes will be fulfilled.**

#### **Example run:**

Enter your wish: **icecream** Enter your wish: **wings** Enter your wish: **hotdog** Enter your wish: **water** Enter your wish: **coffee** Enter your wish: **rocket** Enter your wish:

I'll get you icecream, no worries Sorry, I cannot get you wings I'll get you hotdog, no worries I'll get you water, no worries I'll get you coffee, no worries I'll get you rocket, no worries

# List of graphical objects

**Sometimes you need to create many graphical objects and move them**

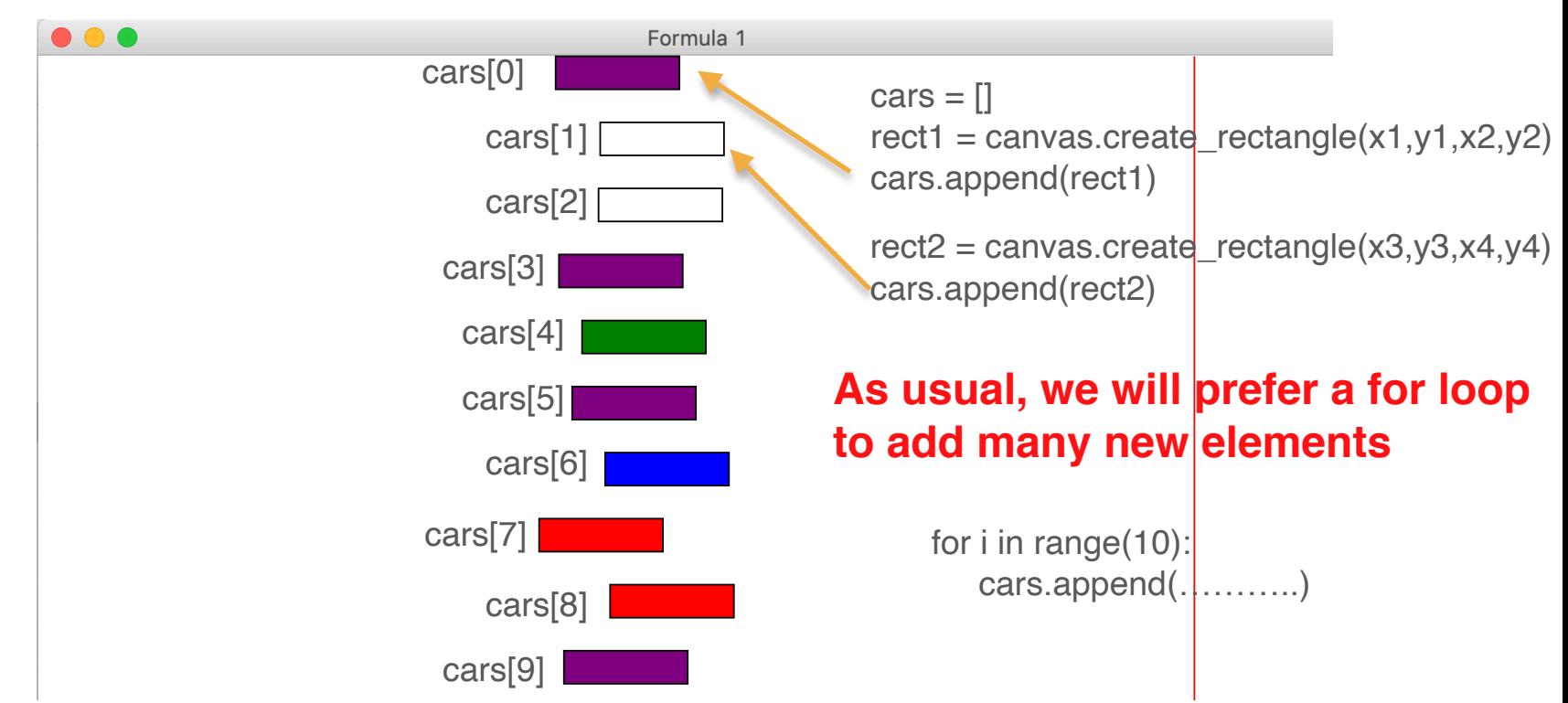

## Time to implement 'Car Race' using the starter code

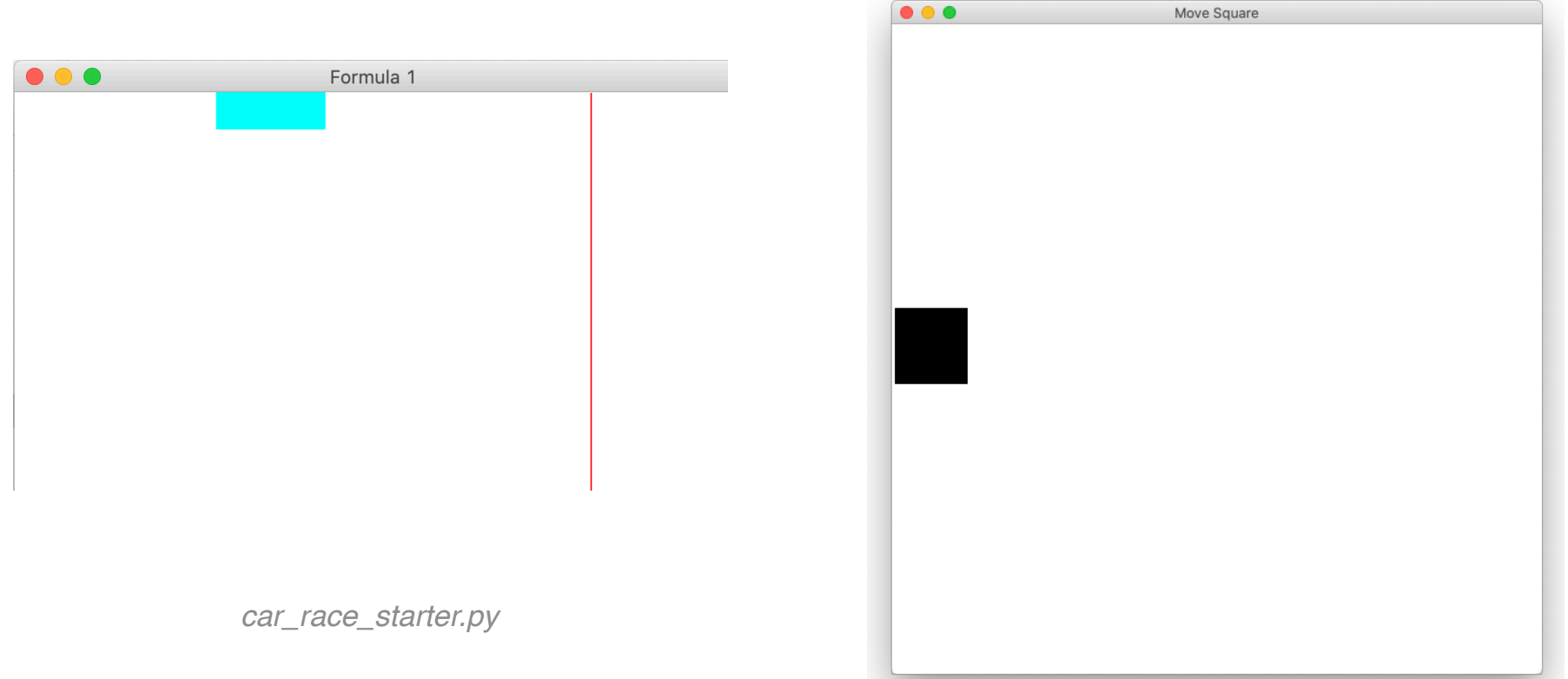